# Haskell for EDSLs

Andres L¨oh

Utrecht University andres@cs.uu.nl

Well-Typed, LLP andres@well-typed.com

Capgemini October 18, 2010

- $\triangleright$  studied mathematics in Konstanz, Germany
- ▶ PhD in computer science in Utrecht 2004
- $\triangleright$  postdocs in Tallinn, Freiburg and Bonn
- $\triangleright$  UD at Utrecht University from 2007 until now
- $\triangleright$  as of now, partner at Well-Typed LLP, a company of Haskell consultants
- $\triangleright$  started using Haskell in 1996
- $\triangleright$  my main research interests are related to Haskell: datatype generic programming, advanced type systems, domain-specific languages
- $\blacktriangleright$  have been teaching "Advanced Functional Programming" three times to master students, and "Applied Functional Programming" twice as a summer school

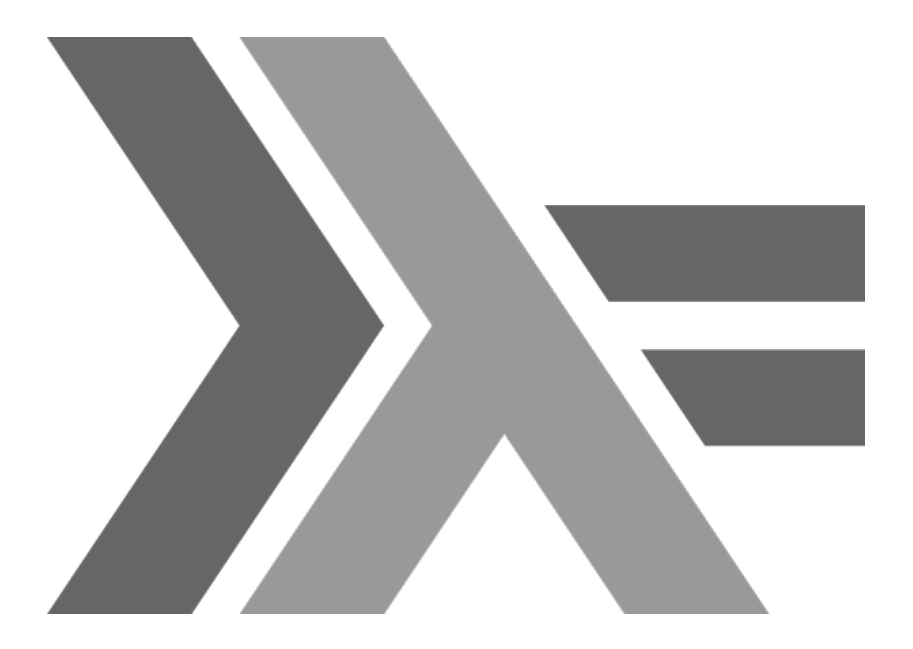

- $\blacktriangleright$  Is a standardized language.
- $\triangleright$  Designed by committee, actually designed by the community.
- $\blacktriangleright$  First version 1990.
- $\blacktriangleright$  Usable, stable version: Haskell 1998.
- Current standard: Haskell 2010.
- ▶ Main implementation: GHC (Glasgow Haskell Compiler), developed at Microsoft Research in Cambridge.
- $\triangleright$  Several other implementations: Utrecht Haskell Compiler, Clean now has a Haskell frontend, YHC, JHC, LHC, Hugs, . . .
- $\blacktriangleright$  Language.
- $\blacktriangleright$  Community.

# <span id="page-6-0"></span>[Language](#page-6-0)

## **Datatypes**

It is very easy to define your own datatypes in Haskell:

## The structure of a company

data Company  $= C$  [Dept]  $data$  Dept  $= D$  Name Manager [Either Employee Dept]  $data$  Employee  $=$  E Person Salary  $data$  Person  $=$  P Name Address  $data$  Salary  $= S$  Int  $type$  Manager  $=$  Employee  $type$  Name  $=$  String  $type$  Address  $=$  String

## **Datatypes**

It is very easy to define your own datatypes in Haskell:

### The structure of a company

**data** Company  $= C$  [Dept]  $data$  Dept  $= D$  Name Manager [Either Employee Dept]  $data$  Employee  $=$  E Person Salary  $data$  Person  $=$  P Name Address  $data$  Salary  $= S$  Int  $type$  Manager  $=$  Employee  $type$  Name  $=$  String  $type$  Address  $=$  String

#### A leaf-labelled binary tree

data Tree  $a = N$ ode (Tree a) (Tree a) | Leaf a

Functions on user-defined datatypes can be defined using pattern matching:

The height of a tree

height :: Tree  $a \rightarrow \text{Int}$ height (Leaf  $x$ ) = 0 height (Node  $r = 1 + \max$  (height I) (height r)

### The height of a tree

height :: Tree  $a \rightarrow Int$ height (Leaf  $x$ ) = 0 height (Node  $r = 1 + \max$  (height I) (height r)

### The height of a tree

```
height :: Tree a \rightarrow \text{Int}height (Leaf x) = 0
height (Node r = 1 + \max (height I) (height r)
```
- $\blacktriangleright$  The function works for all trees, regardless of label type.
- $\triangleright$  From looking at the type, we are guaranteed that the function does not touch the labels of the trees!

# Type inference

## The height of a tree

```
height :: Tree a \rightarrow \text{Int}height (Leaf x) = 0
height (Node \Gammar) = 1 + max (height l) (height r)
```
 $\triangleright$  Type signatures such as for height are optional! The compiler can infer them.

# Type inference

### The height of a tree

```
height :: Tree a \rightarrow \text{Int}height (Leaf x) = 0
height (Node |r) = 1 + max (height I) (height r)
```
- $\triangleright$  Type signatures such as for height are optional! The compiler can infer them.
- $\triangleright$  The compiler can infer quite advanced types, including overloaded operations:

$$
\begin{array}{llll} \left[(-z),(\not\equiv)\right] & \hbox{:: Eq a } \Rightarrow \left[a\rightarrow & a & \rightarrow \text{Bool}\right] \\ \left[(-z),(\not\equiv),(\le),(<),(>\right)] & \hbox{:: Ord a} \Rightarrow \left[a\rightarrow & a & \rightarrow \text{Bool}\right] \\ \left[(-z),(\not\equiv),(\le),(<),(>\right),(\wedge)\right] & \hbox{::} & \left[\text{Bool}\rightarrow \text{Bool}\rightarrow \text{Bool}\right] \end{array}
$$

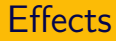

## Java

```
int add0 (int x, int y) {
  return x + y;
}
```
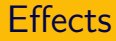

#### Java

```
int add0 (int x, int y) {
  return x + y;
}
```

```
int add1 (int x, int y) {
  launch_missiles (now);
  return x + y;
}
```
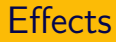

#### Java

```
int add0 (int x, int y) {
  return x + y;
}
int add1 (int x, int y) {
  launch_missiles (now);
  return x + y;
}
```
Both functions have the same type!

## **Haskell**

 $add0: Int \rightarrow Int \rightarrow Int$ add $0 \times y = x + y$  $add1$  :: Int  $\rightarrow$  Int  $\rightarrow$  IO Int add1 x y = launch\_missiles  $\gg$  return  $(x + y)$ 

### **Haskell**

 $add0$  :: Int  $\rightarrow$  Int  $\rightarrow$  Int add $0 \times y = x + y$  $add1$  :: Int  $\rightarrow$  Int  $\rightarrow$  IO Int add1 x y = launch\_missiles  $\gg$  return  $(x + y)$ 

Effectful computations are tagged by the type system!

We have rather fine-grained control about effects just by looking at the types:

- A some type, no effect
- IO A IO, exceptions, random numbers, concurrency, . . .
- Gen A random numbers only
- ST s A mutable variables only
- STM A software transactional memory log variables only
- State s A (persistent) state only
- Error A exceptions only
- Signal A time-changing value

New effect types can be defined. Effects can be combined.

Being explicit about all effects is called purity.

Being explicit about all effects is called *purity*.

Purity is one of the most special features of Haskell.

- $\triangleright$  We can see from the type what effects a function might have.
- If the result type is not tagged by an effect, we know the function is a pure function in the mathematical sense.
- $\triangleright$  Keeping track of effects is great for optimizations, guaranteeing program correctness and also testing.

In Haskell, we can define if then else as a function (if we want):

ifthenelse True thenPart elsePart  $=$  thenPart ifthenelse False thenPart elsePart  $=$  elsePart

In Haskell, we can define **if then else** as a function (if we want):

ifthenelse  $True$  thenPart elsePart  $=$  thenPart ifthenelse False thenPart elsePart  $=$  elsePart

- $\triangleright$  The whole point of if thenelse is to avoid executing one of the parts.
- $\blacktriangleright$  In a lazy language, arguments are evaluated on demand.
- $\blacktriangleright$  Hence, in a lazy language, we can define our own control-flow constructs (loops, case distinctions, iterators, coroutines, etc.)

No language today can be used in isolation.

- $\triangleright$  Haskell supports an FFI (foreign function interface) to import functions from C and export functions, too.
- $\blacktriangleright$  Haskell also provides libraries that translate between Haskell's and C's data model in an efficient way, and handle the different memory management models.
- $\triangleright$  The FFI has been used extensively to provide bindings for various common C and  $C_{++}$  libraries to Haskell.
- $\triangleright$  Many of Haskell's standard library functions are mapped to C libraries.
- $\triangleright$  Other examples: OpenGL, Gtk, LLVM, compression/codecs/cryptography, image formats, Berkeley DB, Python, matlab, Chipmunk, OGRE, SDL, X11, BLAS, ...

# <span id="page-25-0"></span>[Community and infrastructure](#page-25-0)

- $\triangleright$  Most libraries and software are open source.
- $\blacktriangleright$  Most frequently used license: BSD.
- $\triangleright$  Core GHC team (2 developers, plus maintenance by Well-Typed) is sponsored by Microsoft Research, but many volunteers help.
- $\blacktriangleright$  Many, many contributors for libraries.

Haskell Platform:

- $\triangleright$  An attempt to facilitate installation of a Haskell toolchain. Supported on Windows, Linux, and Mac.
- $\triangleright$  Core set of packages.
- $\triangleright$  Release independently of GHC, once every 6 months.

Cabal:

- $\triangleright$  library to facilitate the building and distribution of Haskell packages in a uniform format,
- $\blacktriangleright$  handles dependencies with other Haskell packages,
- $\triangleright$  support for several Haskell compilers.

Cabal:

- $\triangleright$  library to facilitate the building and distribution of Haskell packages in a uniform format,
- $\blacktriangleright$  handles dependencies with other Haskell packages,
- $\triangleright$  support for several Haskell compilers.

Hackage:

- $\triangleright$  a package repository for community-supplied Haskell libraries and applications,
- $\blacktriangleright$  about 2500 packages are on Hackage now,
- $\triangleright$  contributed by 628 developers,
- $\triangleright$  about 3 million total downloads; about 160K downloads per month.

Haskell is enjoying more and more commercial success:

- $\triangleright$  Galois, Inc in Portland, Oregon is a rapidly growing award-winning company using Haskell exclusively
- $\triangleright$  Well-Typed LLP is a successful Haskell consultancy based in Oxford with various clients
- $\triangleright$  The Industrial Haskell Group is a consortium of companies using Haskell supporting Haskell development
- $\triangleright$  More companies are listed on the Haskell Wiki: for example, Amgen, Standard Chartered, Deutsche Bank, Barclays Capital, Facebook, Google, plus many smaller companies and startups (for example: TypLAB/Silk in Amsterdam).
- $\triangleright$  For more information, see also the website of the "Commercial Users of Functional Programming" conference.
- $\blacktriangleright$  Haskell remains an active research language.
- $\triangleright$  The annual "International Conference on Functional Programming" and "Haskell Symposium" see many Haskell-related academic publications and talks.
- $\blacktriangleright$  Haskell is still in development and gradually evolving.
- $\triangleright$  The Haskell standard tries to address the concerns of both the research and the commercial users.
- $\blacktriangleright$  Haskell inspires many other languages, but also remains rather unique (purity).

Haskell has an amazing, active, very helpful community.

- $\blacktriangleright$  Friendly to beginners.
- $\triangleright$  Trying hard to improve the overall experience.
- $\triangleright$  Various media: Haskell Wiki, mailing lists, Reddit, Stackoverflow, blogs/planet, IRC, ...
- ► Events: Hackathons, Google Summer of Code, Haskell Symposium, Haskell Implementors Workshop, . . .

# <span id="page-32-0"></span>[\(E\)DSLs](#page-32-0)

- $\triangleright$  Nearly every IT concept is based on a language (even if you never see it).
- $\triangleright$  Nearly every IT tool is a compiler (translating one language into another).
- $\triangleright$  DSL = domain-specific language
- $\blacktriangleright$  FDSL = embedded DSL
- $\triangleright$  in Haskell, we can easily define datatypes, higher-order functions, control-flow constructs, operators, normal functions
- $\triangleright$  together, we can often simulate the appearance of other languages within Haskell, or create special-purpose domain-specific sublanguages that allow to specify problems concisely

# <span id="page-35-0"></span>[Example: SQL](#page-35-0)

Build SQL queries as strings.

Build SQL queries as strings.

**Disadvantages** 

- $\blacktriangleright$  leads to an ad-hoc, low-level, programming style
- $\triangleright$  no guarantee that the statement is syntactically correct
- $\triangleright$  even if it sometimes is correct, it may not always be
- $\triangleright$  potential security problems due to lack of escaping
- $\triangleright$  errors occur at run-time and are often hard to debug

# Built-in language features

 $C#$  has LINQ (Language Integrated Query):

**var** query  $=$ from cust in db.Customers where cust.City == "Utrecht" select new { cust.CustomerID };

# Built-in language features

 $C#$  has LINQ (Language Integrated Query):

var query  $=$ from cust in db. Customers where cust.  $City = "Utrecht"$ select new { cust.CustomerID };

### Much better

- $\triangleright$  SQL queries are written directly within the language
- $\triangleright$  properly syntax- and type-checked
- $\triangleright$  errors will be reported in terms of the programming language
- $\triangleright$  can be translated to various backends
- $\triangleright$  escaping can be handled once by the backend
- $\triangleright$  but: limited to whatever is provided by LINQ

## HaskellDB

```
query =do cust ← table customers
      restrict (cust ! city .= =. "Utrecht")
      project (cust ! customerID)
```
## HaskellDB

```
query =do cust \leftarrow table customers
      restrict (cust ! city .==. "Utrecht")
      project (cust ! customerID)
```
## Nearly perfect

- $\triangleright$  Same level of complexity as LINQ.
- $\triangleright$  You still get the syntax- and type-safety.
- $\blacktriangleright$  Just a normal Haskell library.
- If you do not like the syntax, you can change it.
- $\blacktriangleright$  If you need additional abstractions, you can define them.
- $\triangleright$  If you have another domain, you just define another library.
- $\triangleright$  Or even better, you use one already available on Hackage.

# Hackage and DSLs

There are a multitude of EDSLs available for Haskell:

- $\triangleright$  for defining grammars and parsers
- $\triangleright$  for pretty-printing abstract syntax
- $\triangleright$  for defining attribute grammars
- $\triangleright$  for specfying (unit) tests and program properties
- $\triangleright$  for drawing and composing 2D images (for example, OpenGL)
- $\triangleright$  for defining images and animations
- $\triangleright$  for composing and layouting GUIs (Gtk, wxWidgets, Qt, ...)
- $\triangleright$  for writing JavaScript programs
- $\triangleright$  for defining music

 $\blacktriangleright$  ...

- $\triangleright$  for concurrent orchestration
- $\blacktriangleright$  for web development
- $\triangleright$  for specifying hardware layouts

# Example: QuickCheck

## Example property

propInsertDelete ::  $a \rightarrow$  Stack  $a \rightarrow$  Bool propInsertDelete  $x$  s = toList (delete x (insert x s)) == toList s

# Example: QuickCheck

## Example property

propInsertDelete ::  $a \rightarrow$  Stack  $a \rightarrow$  Bool propInsertDelete  $x$  s = toList (delete x (insert  $x$  s)) == toList s

- $\triangleright$  Properties of programs can be written as Haskell functions.
- $\triangleright$  QuickCheck is a library that can automatically generate test cases and test these functions.
- $\triangleright$  All Haskell abstractions can be used in order to define properties.
- $\triangleright$  Test cases are typechecked and serve as additional documentation.

# Example: (X)HTML

## Example document

```
htmlPage content =(header \ll ((thetitle \ll "Testing forms")
    ++ (script! [thetype "text/javascript",
                 src "http://ajax.google..."\ll"")
    ++ (script! [thetype "text/javascript",
                 src massInputJSFile\ll"")
  ))
  ++ (body \ll content)
```
# Example: (X)HTML

## Example document

```
htmlPage content =(header \ll ((thetitle \ll "Testing forms")
    ++ (script! [thetype "text/javascript",
                 src "http://ajax.google..."\ll"")
    ++ (script! [thetype "text/javascript",
                 src massInputJSFile] << "")
  ))
  ++ (body \ll content)
```
- $\blacktriangleright$  Haskell rather than HTML syntax.
- $\triangleright$  Immediate typechecking to the XHTML specification (no improper nesting).
- $\triangleright$  Own abstractions possible: higher-level composition, automatic escaping of entities, . . .

## Example parser

expr :: Parse Expr

## expr = Let <\$ keyword "let" <∗> decl <∗ keyword "in" <∗> expr <|> operatorExpr

#### Example parser

expr :: Parse Expr expr = Let <\$ keyword "let" <∗> decl <∗ keyword "in" <∗> expr  $<$  > operatorExpr

- $\triangleright$  Syntax inspired by (E)BNF.
- $\triangleright$  Own abstractions.
- $\blacktriangleright$  Type safety.
- $\blacktriangleright$  Advanced analyses possible.

Example: parallel map over a list

parMap strat  $f =$  ('using' parList strat)  $\circ$  map f

Example: parallel map over a list

parMap strat  $f =$  ('using' parList strat)  $\circ$  map f

- $\triangleright$  We can apply strategies to existing functions in order to tell Haskell how to parallelize them.
- $\triangleright$  Only two primitives needed: rpar and rseq. The former hints that something should be computed in parallel, the latter explicitly sequences two operations.

# Example: datatype-generic programming

## Traversal example

```
optimise :: Expr → Expr
optimise = transform $
  \lambdax \rightarrow case x of
             Neg (Val i) \rightarrow Val (negate i)
             x \rightarrow x
```
# Example: datatype-generic programming

## Traversal example

```
optimise :: Expr \rightarrow Expr
optimise = transform \frac{1}{2}\lambdax \rightarrow case x of
               Neg (Val i) \rightarrow Val (negate i)
               x \rightarrow x
```
- $\triangleright$  Functions such as transform recursively traverse an arbitrary data structure.
- $\triangleright$  We only write the interesting case. This is completely type-safe and very robust to change.
- $\triangleright$  Datatype-genericity is a quite powerful concept, quite related to MDE.

# **Conclusions**

Haskell should be considered as an implementation language:

- $\triangleright$  Culture of relatively short, high-quality code.
- $\blacktriangleright$  Rapid prototyping.
- $\triangleright$  Type safety, more modular, easier to test and maintain:

# **Conclusions**

Haskell should be considered as an implementation language:

- $\triangleright$  Culture of relatively short, high-quality code.
- $\blacktriangleright$  Rapid prototyping.
- $\triangleright$  Type safety, more modular, easier to test and maintain:

## Potential disadvantages:

- $\triangleright$  Writing good Haskell code requires training.
- $\blacktriangleright$  In particular when it comes to performance.
- $\triangleright$  Toolchain may have a less "professional feel" than for other PLs.

# **Conclusions**

Haskell should be considered as an implementation language:

- $\triangleright$  Culture of relatively short, high-quality code.
- $\blacktriangleright$  Rapid prototyping.
- $\triangleright$  Type safety, more modular, easier to test and maintain:

## Potential disadvantages:

- $\triangleright$  Writing good Haskell code requires training.
- $\blacktriangleright$  In particular when it comes to performance.
- $\triangleright$  Toolchain may have a less "professional feel" than for other PLs.

However:

- $\blacktriangleright$  Purity is really worth it (compared to F#, Scala, OCaml).
- $\blacktriangleright$  Competitive advantage.
- $\blacktriangleright$  Many excellent Haskell programmers waiting to be hired.
- $\blacktriangleright$  Haskell is more fun.

# <span id="page-56-0"></span>[Questions?](#page-56-0)